**MINISTÈRE DE L'ENSEIGNEMENT SUPÉRIEUR ET DE LA RECHERCHE SCIENTIFIQUE DIRECTION GÉNÉRALE DE LA RÉNOVATION UNIVERSITAIRE COMMISSION NATIONALE SECTORIELLE DES SCIENCES DE GESTION**

#### A R CHITE C TURE GLOBALE ET LIGNES GÉNÉRALES LA NOUVELLE LICENCE EN SCIENCES DE GESTION

CNS-Gestion Lundi 10 juin 2019

## ARCHITECTURE GLOBALE

- Une licence unique : licence en sciences de gestion.
- Six mentions (pas de changement):
	- Comptabilité.
	- Finance.
	- Gestion des Ressources humaines.
	- Logistique & Production.
	- Management.
	- Marketing.
- Parcours : spécialisation de la mention (de préférence faire correspondre les mentions aux parcours et laisser la spécialisation pour le niveau mastère)

#### APPROCHE

- Une approche métiers/compétences au niveau :
	- Des mentions (métiers visés).
	- Des parcours (sous-métiers visés).
	- Des unités d'enseignements (compétences).
- Regroupement des modules.
- Diminution du nombre d'heures d'enseignement et de la période des examens.
- Spécialisation :
	- Tronc commun : S1à S4 Pour toutes les spécialités sauf pour la comptabilité S1 et S2 uniquement

## RÉPARTITION DES CRÉDITS ENTRE LES UNITÉS

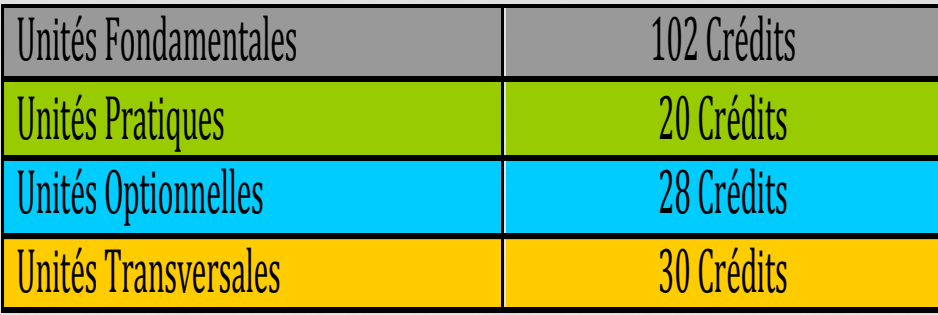

#### **Répartition des crédits de la nouvelle Licence en sciences de gestion**

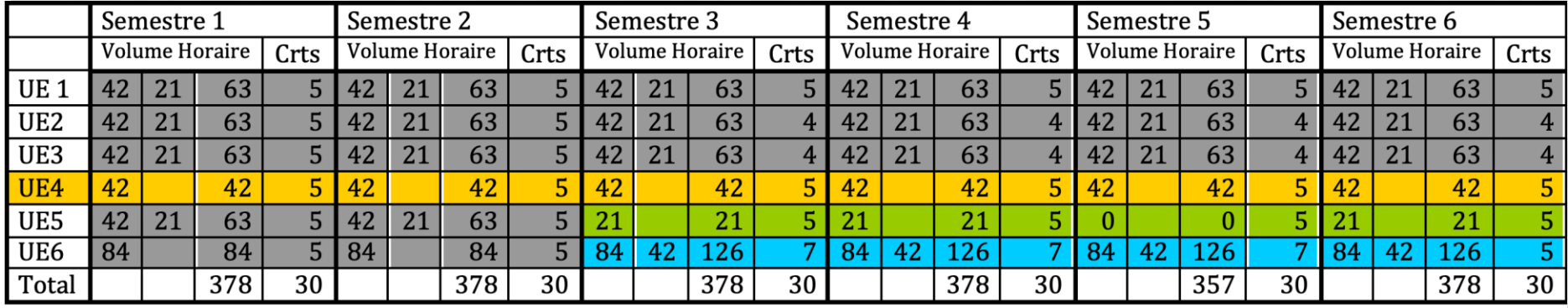

## LES UNITÉS FONDAMENTALES

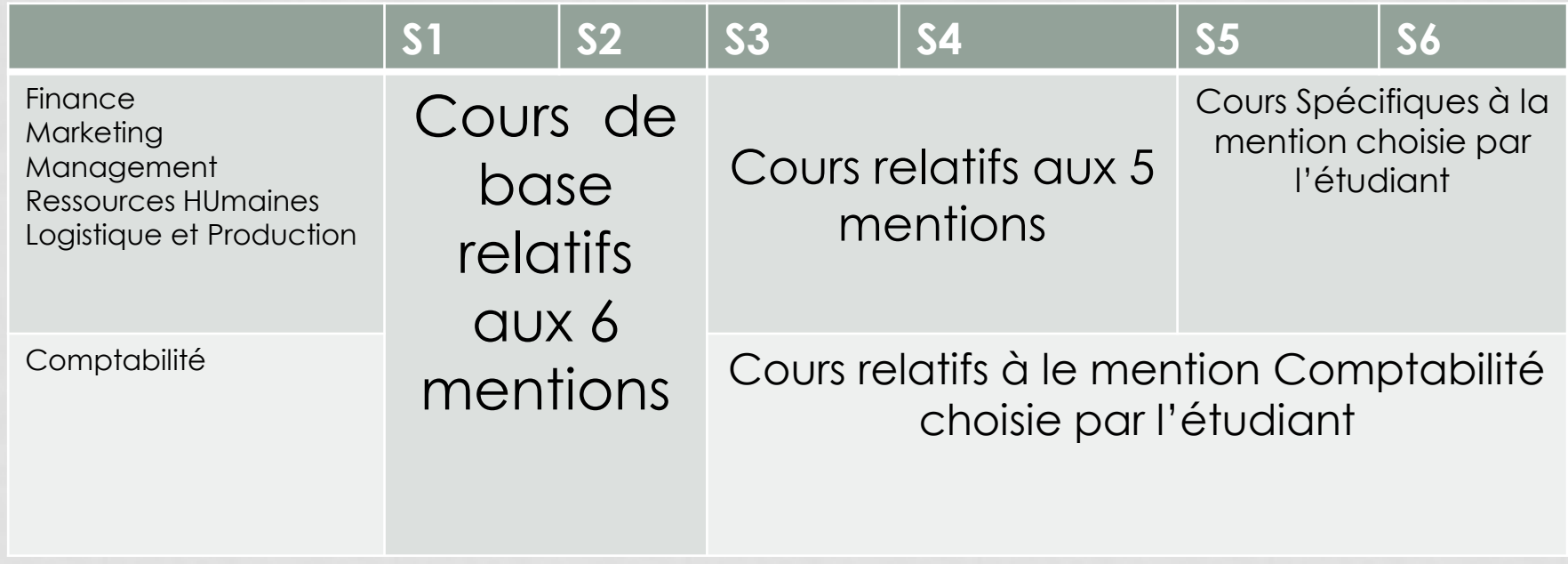

# ACTIVITÉ PRATIQUE

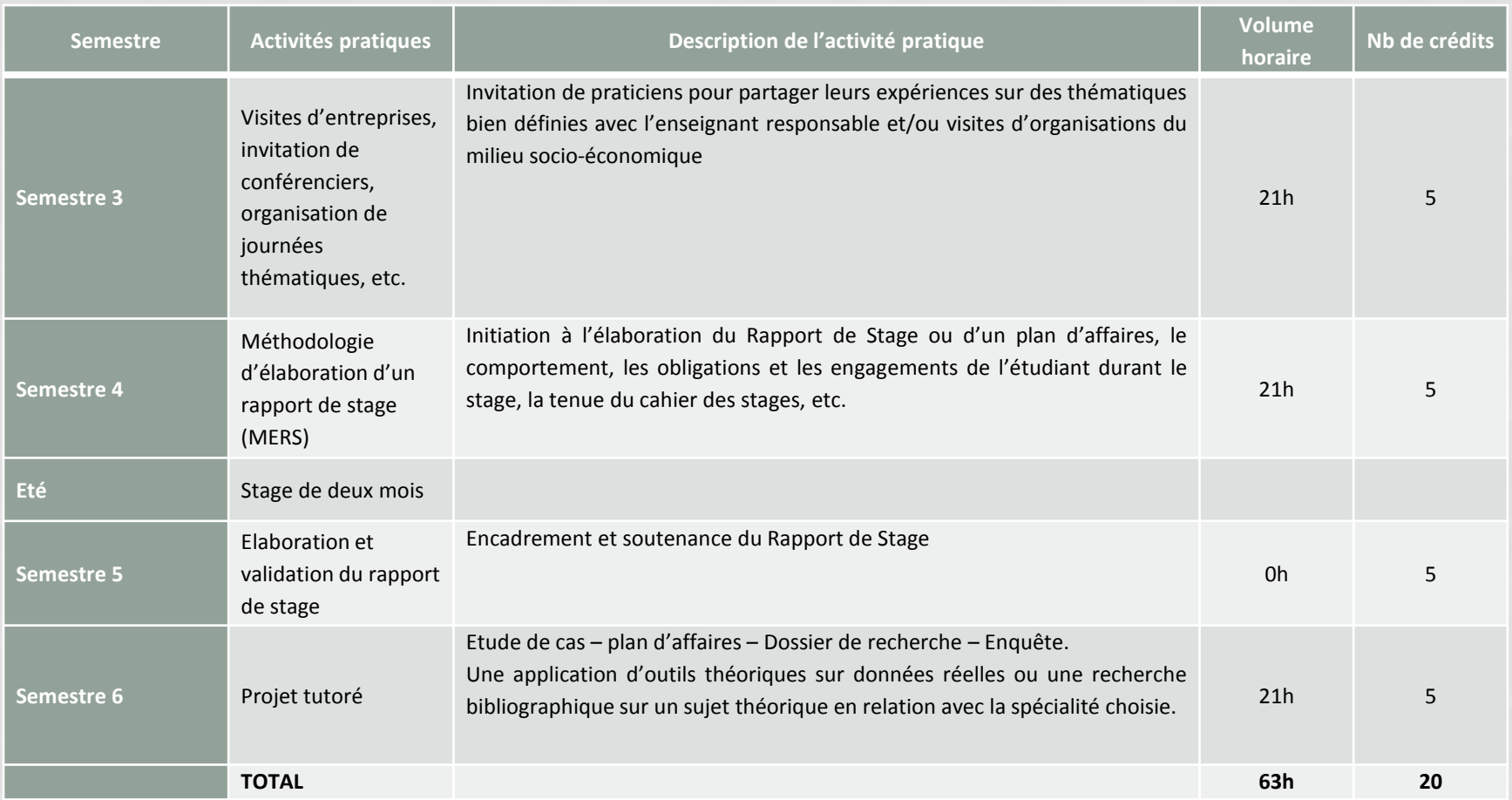

## LES UNITÉS TRANSVERSALES (VOLUME HORAIRE HEBDOMADAIRE)

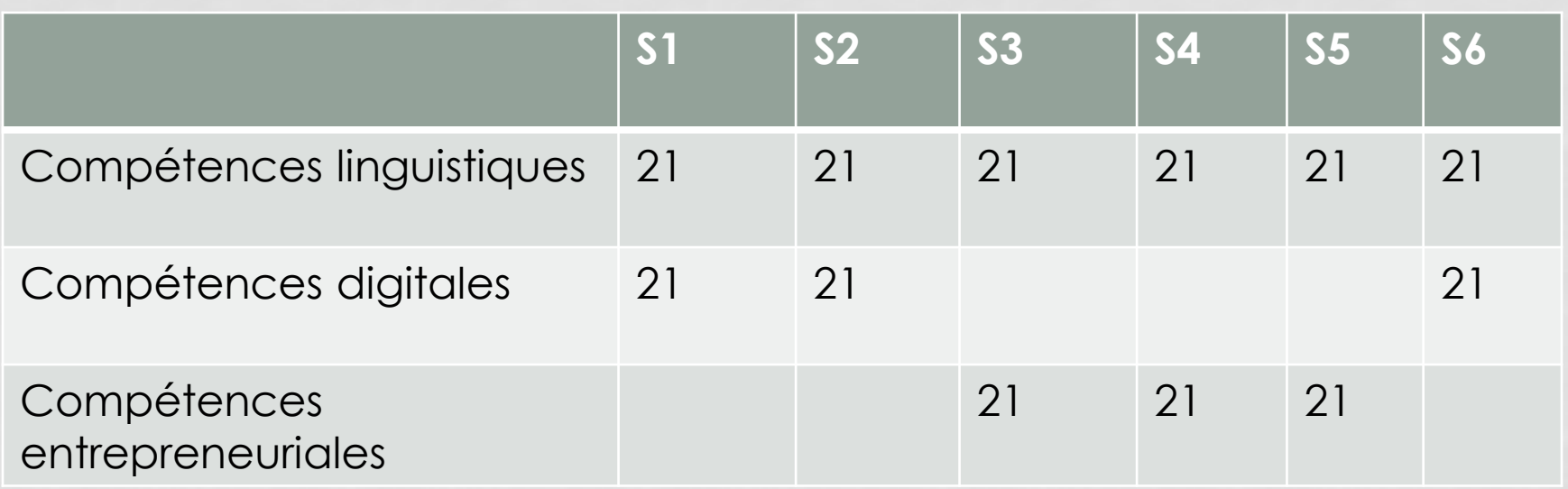

## LES UNITÉS OPTIONNELLES

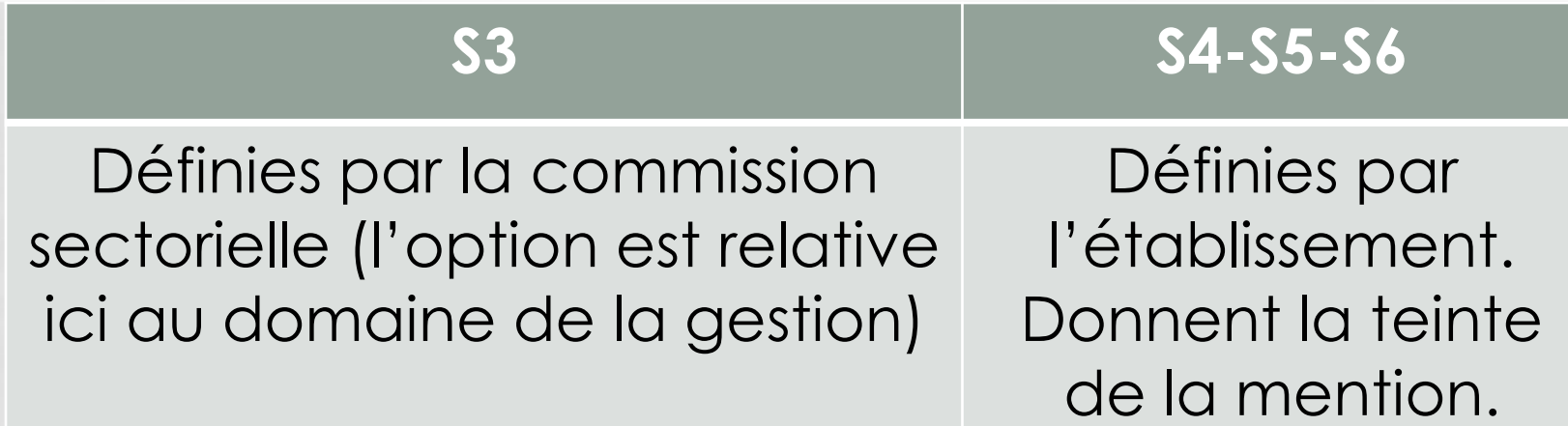

#### RESPONSABLE DE LA LICENCE

- Dans le secteur public : Au moins Maître-assistant dans la mention demandée.
- Dans le secteur privé : Enseignant permanent dans l'institution titulaire d'un doctorat dans la mention demandée (avec un CDI).

## RÉGIME DES EXAMENS

- Unités fondamentales :
	- Cours : régime mixte.
	- Activités pratiques : régime contrôle continu.
- Unités transversales : régime mixte.
- Unités optionnelles : régime mixte
	- De préférence un seul examen pour les deux éléments constitutifs de l'unité optionnelle (ECUE).
	- Durée en cas d'examen commun : 3 h pour les 2 ECUE.
	- Durée en cas d'examen séparé : 2 h par ECUE.